# CSE 331 Software Design & Implementation

James Wilcox

Autumn 2021

Callbacks, Events, and Event-Driven Programs

## The limits of scaling

What prevents us from building huge, intricate structures that work perfectly and indefinitely?

- No friction
- No gravity
- No wear-and-tear

... it's the difficulty of *understanding* them

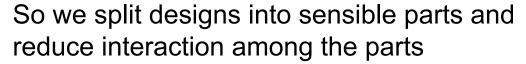

- More cohesion within parts
- Less coupling across parts

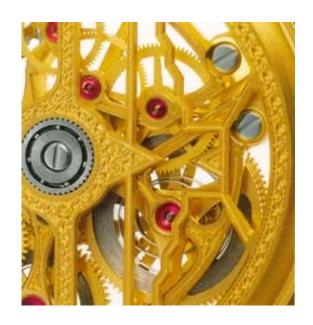

### Design exercise

We will extend and modify this example throughout this lecture

Provided code shows skeletal versions that compile

Our application has various styled words

- A mutable word with a color (and font, size, weight, ...)
- Some styled words are spell-checked against a dictionary
- Automatically link to things that look like URLs

Want good coupling, cohesion, and reuse

### **Available libraries**

To set up the example, we assume we have:

- 1. StringBuffer to hold mutable text (in standard library)
  - Methods insert, delete, and much more
- 2. A **Dictionary** class with a static method providing dictionaries for available languages

```
class Dictionary {
  public static Dictionary findDictionary(String lang) {...}
  public boolean contains(String s) {...}
```

- 3. Classes for all the styling of words
  - Skeletal code just assumes a Color class
    - E.g., new Color("red")

### A direct approach

Version 1 (see v1. java)

Three new classes:

- StyledWord
  - Contains a StringBuffer and a Color
- SpellCheckedStyledWord
  - Contains a StyledWord and a Dictionary
- LinkedStyledWord
  - Contains a StyledWord

## Module dependency diagram (MDD)

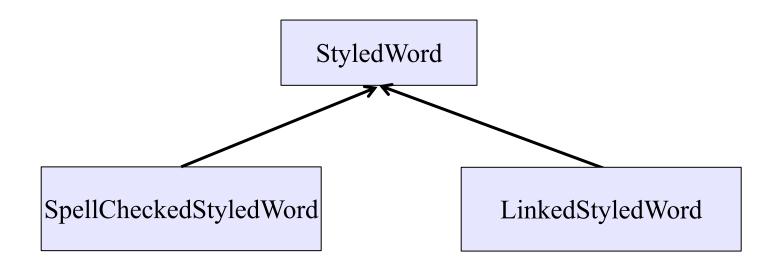

# What's wrong with v1?

Cohesion: Seems fine – each class has 1 purpose

Reuse: So-so

- Subclassing would avoid all those forwarding methods
  - but SpellCheckedStyledWord / LinkedStyledWord might not be true subtypes
- No way to spell-check and add links
  - important if we want StyledWord to be a <u>public library</u>

Coupling: Problematic...

# "When the text changes"

```
class SpellcheckedStyledWord {
    ...
    private void performSpellcheck() {...}
    public void addLetter(char c, int pos) {
        word.addLetter(c,position);
        performSpellcheck();
    }
```

SpellCheckedStyledWord and LinkedStyledWord need to know whenever the text changes

- addLetter and deleteLetter
- Hopefully no other ones we forgot!
- But concept of "text changed" is something we want to leave to StyledWord
- To avoid this coupling, want the "text changed" event to be managed by StyledWord

# Moving "when the text changes"

Version 2 (see v2.java)

(Not good but a stepping-stone to version 3)

Let's make **StyledWord** responsible for any necessary spell-checking or link adding

- A StyledWord's state now includes:
  - a Spellchecker if there is one
  - a LinkUpdater if there is one
- When the word changes, pass this to the spell-checker and/or link updater

## What is right in v2?

Reuse: solves the problems with v1

#### Coupling:

- removes some dependence of SpellChecker / LinkUpdater on the details of StyledWord
- but on the other hand...

### Version 2 MDD

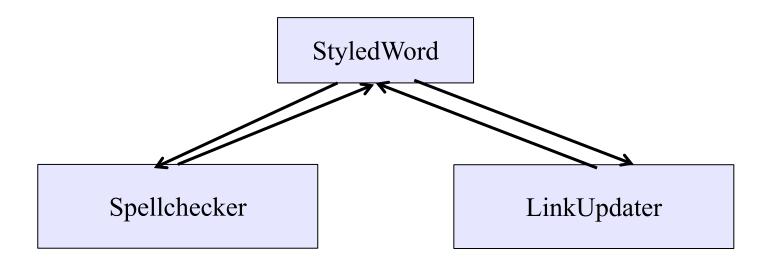

# What's wrong with v2?

Reuse: A bit better, but work-in progress

- No more forwarding methods
- Can spellcheck or update links or both
- But what if there's a third (or fourth or...) thing we want to do later when some words change

Cohesion: Worse: StyledWord shouldn't be directly tracking what needs spellchecking or link-updating

Coupling: Solved our V1 coupling problem, but made our MDD worse

### V2 uses callbacks

```
class StyledWord {
    ...
    private void afterWordChange() {
        if (spellchecker != null)
            spellchecker.performSpellcheck(this);
        if (linkUpdater != null)
            linkUpdater.updateLink(this);
    }
}
```

- performSpellcheck & updateLink passed to constructor
- All the StyledWord does with those objects is call performSpellcheck(this) or updateLink(this)
- spellchecker and linkUpdater are callbacks code passed in for the purpose of being called some time later

### Callbacks

Callback: "Code" provided by client to be used by library

In Java, pass an object with the "code" in a method

#### Synchronous callbacks:

- Examples: HashMap calls its client's hashCode, equals
- Useful when library needs the callback result immediately

#### Asynchronous callbacks:

- Register to indicate interest and where to call back
- Useful when the callback should be performed later, when some interesting event occurs
- Uls, servers, etc.

# The key decoupling insight

- StyledWord depends on Spellchecker and LinkUpdater in v2, but does *not* need to know *anything* about what these classes do
  - just needs to call the call-backs when an event occurs (the text changes)
- Weaken the dependency by introducing a much weaker specification in the form of an interface or abstract class
  - The interface implemented by things that can be notified when the text changes

```
interface WordChangeListener {
  public void onWordChange(StyledWord w);
}
```

### v3: take a WordChangeListener

```
class StyledWord {
 private List<WordChangeListener> listeners;
 public StyledWord(Collection<WordChangeListener> ls) {
    this.listeners = new ArrayList<>(ls);
 public void addLetter(char c, int position) {
    text.insert(position,c);
    afterWordChange();
 private void afterWordChange() {
    for (WordChangeListener listener : listeners)
      listener.onWordChange(this);
```

### v3: implement WordChangeListener

```
class Spellchecker implements WordChangeListener {
 public void onWordChange(StyledWord word) {
    performSpellcheck(word); // as before
class LinkUpdater implements WordChangeListener {
 public void onWordChange(StyledWord word) {
    updateLink(word); // as before
```

### A better MDD

• WordChangeListener is simple and weak

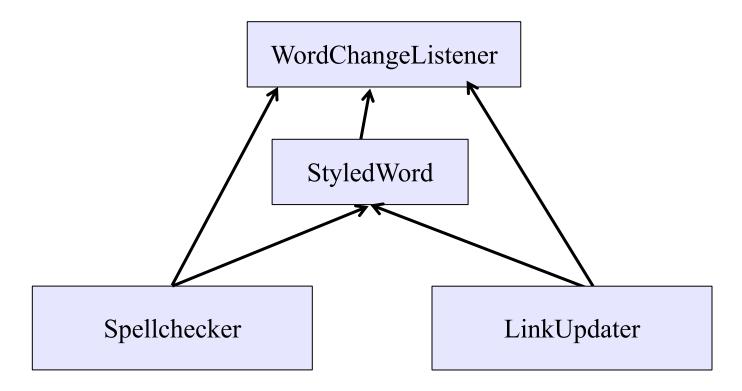

# Judging v3

Cohesion: Good!

Coupling: Good!

Reuse: Good!

- Better than v2: can use any WordChangeListener -- no need for to know what they are
  - See ChangeCounter in v3.java

### Achievement unlocked: Observer Pattern

- v3 allows any number of listeners
- Cohesion: StyledWord handles styled text while supporting listeners; each listener does its thing
- Coupling: Only via the weakly specified listener interface

#### This is the *observer pattern*

- Words can be observed via observers/listeners that are notified via callbacks when an event (of interest) occurs
- Pattern: Something used over-and-over in software, worth recognizing when appropriate and using common terms
- Widely used in public libraries

### Could be further improved...

- StyledWord v3 is reusable enough to be a public library
- But it is not as easy to use as it could be:
  - listeners are only notified that a change has occurred
  - it is up to them to figure out what changed
  - (listener could do this by keeping a copy of the last version for comparison, but that is hard word)
- Easy solution: StyledWord should pass a description of what changed to listeners

### Improved WordChangeListener

```
interface WordChangeListener {
 public void onWordChange(WordChangeEvent e);
class WordChangeEvent {
 public final StyledWord target;
 public int position; // where it changed
 public String textAdded;
 public String textRemoved;
```

Allows even more flexibility for **StyledWord** without any changes needed for listeners (e.g., remove and add text in one operation).

### Final version of StyledWord

- Observable with events is widely used by important libraries
  - network & file I/O libraries on servers
  - user interface libraries on clients
- In fact, the fundamental structure of these programs is built around processing events & notifying listeners
  - the "main" of these programs is a loop that waits for events and, when they arrive, notifies the appropriate listeners

## **Event-driven programming**

An *event-driven* program is designed to wait for events:

program initializes then enters the event loop

```
- abstractly:
    do {
        e = getNextEvent();
        process event e;
    } while (e != quit);
```

Contrast with most programs we have written so far

- they perform specified steps in order and then exit
- that style is still used, just not as frequently
  - example: computing Page Rank or other Big Data work

## Server Programming

- Servers sit around waiting for events like:
  - new client connections
  - new data from the client (large scale servers)
- Simple version (normal scale):

```
while (true) {
   wait for a client to connect
   process the request; send a response back
}
```

- (might want to use a new thread for processing)
- web servers usually look like this (easiest solution)

## Advanced Server Programming

- Large scale servers usually do not have one thread per client
  - it would be hard to scale that past hundreds of clients
  - (need a more complex solution to scale)
- Instead, they have a small number (1?) of threads that simultaneously wait on events from all sockets
  - new connections on the server socket
  - new data to read on any client socket
  - finish writing to any client socket
    - (can then write more)
  - handlers do not make any calls that might wait for something
- These servers look much more like GUI clients...

# **GUI Client Programming**

- Clients sit around waiting for events like:
  - mouse move/drag/click, button press, button release
  - keyboard: key press or release, sometimes with modifiers like shift/control/alt/etc.
  - finger tap or drag on a touchscreen
  - window resize/minimize/restore/close
  - timer interrupt (including animations)
  - network activity or file I/O (start, done, error)
    - (we will see an example of this shortly)

# Events in Java AWT/Swing/Android

AWT & Swing are the native Java libraries for writing GUIs Android apps are also GUIs and written in Java

Most of the GUI widgets can generate events

button clicks, menu picks, key press, etc.

Events are handled using the Observer Pattern:

- objects wishing to handle events register as observers with the objects that generate them
- when an event happens, appropriate method in each observer is called
- as expected, multiple observers can watch for and be notified of an event generated by an object

Likewise, advanced servers register handlers on each socket

### Event listeners / handlers

**Event listeners** must implement the proper interface. AWT/Swing:

**KeyListener** — handle key press

**ActionListener** – handle button press

MouseListener – handle mouse clicks

MouseMotionListener - handle mouse move/drag

#### When an event occurs

- the appropriate method specified in the interface is called:
   actionPerformed, keyPressed, mouseClicked,
   mouseDragged, ...
- an event object is passed to the listener method

Interfaces are different in Android but all conceptually the same

### **Event objects**

GUI event is represented by an event object

passes information often needed by the handler

In AWT/Swing, the superclass is **AWTEvent**. Some subclasses are:

**ActionEvent** – GUI-button press

KeyEvent - keyboard

**MouseEvent** – mouse move/drag/click/button

In Android, the superclass is InputEvent.

#### Event objects contain

- UI object that triggered the event
- other information depending on event. Examples:

ActionEvent – text string from a button

MouseEvent - mouse coordinates

### Example: button

Create a JButton and add it to a window

– (we will talk about windows next time)

Create an object that implements ActionListener

contains an actionPerformed method

Add the listener object to the button's listeners

then it will be called when the button is pressed

ButtonDemo1.java

### Listener classes

ButtonDemo1.java defines a class that is used only once to create a listener for a single button.

Not ideal in a couple of respects:

- listener code is far away from where it's used
  - that makes it a little harder to understand
- it's a lot of code for just one listener
  - imagine doing this in a UI with thousands of components

A more convenient shortcut: lambdas

 in Java 8+, you can use lambdas to create anonymous methods instead of creating a class that only exists to house one method.

# Example: button

ButtonDemo2.java

### Android similarities

- Events and listeners work in the same manner
- Here is code that listens for a button click:

```
Button btn = ...;
btn.setOnClickListener(new OnClickListener() {
    @Override
    public void onClick(View v) {
        Log.d("My Button", "You pressed it");
    }
});
```

Many of the same widgets as in AWT/Swing

### **UI** Thread

- Where is the event loop in these Swing programs?
- The library creates a separate thread that runs that event loop
  - the "UI thread"
  - created when the JFrame is made visible
  - application does not exit until this thread also finishes
    - that happens automatically when the window is closed